## **How to use Quick Targets inside of BEYOND software**

[Return to Quick Hints](https://wiki.pangolin.com/doku.php?id=beyond:quickhints:start)

From:

<https://wiki.pangolin.com/>- **Complete Help Docs**

Permanent link: **[https://wiki.pangolin.com/doku.php?id=beyond:quickhints:how\\_to\\_use\\_quick\\_targets\\_inside\\_of\\_beyond\\_software](https://wiki.pangolin.com/doku.php?id=beyond:quickhints:how_to_use_quick_targets_inside_of_beyond_software)**

Last update: **2021/03/31 10:52**

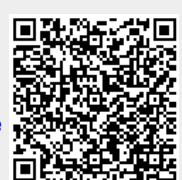